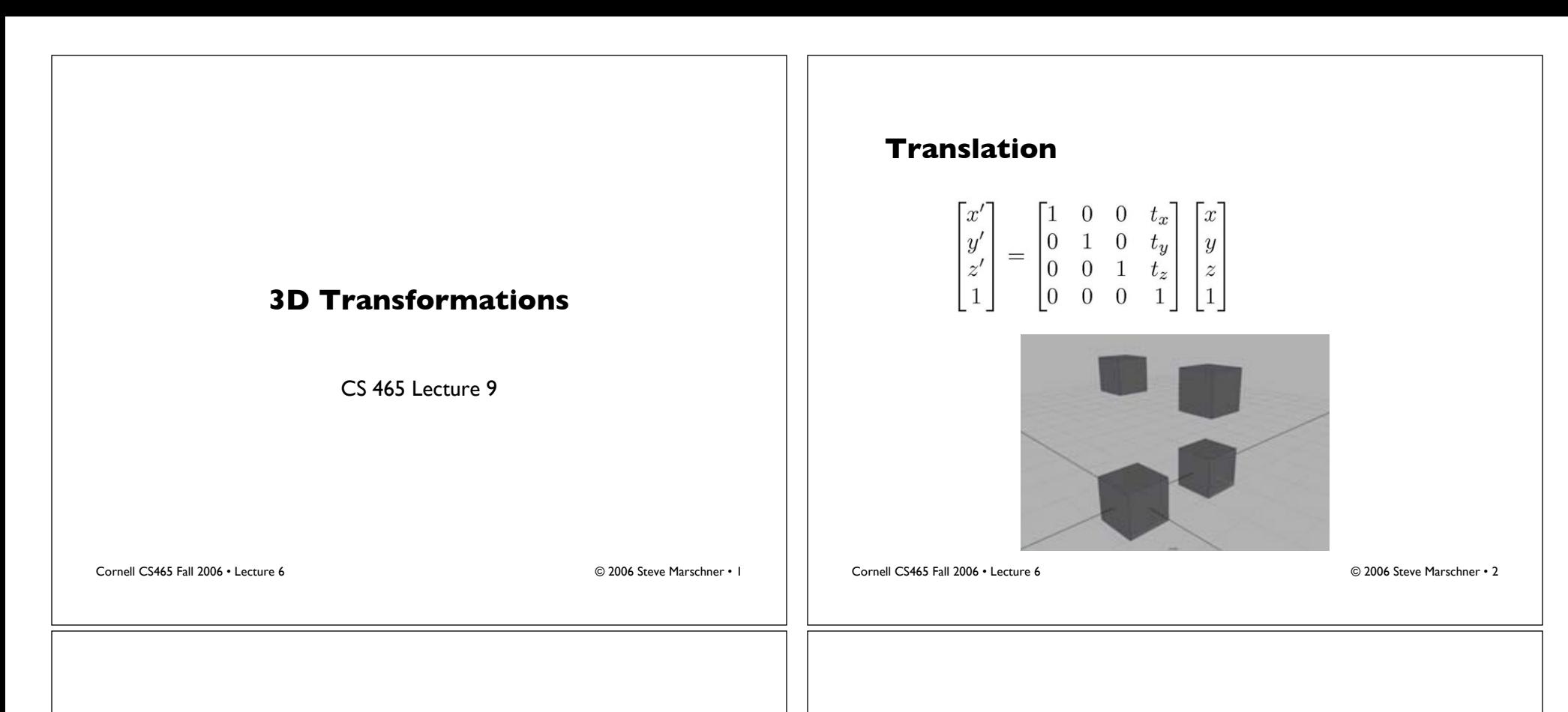

## **Scaling**

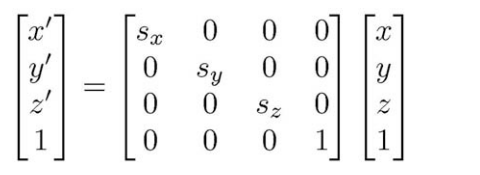

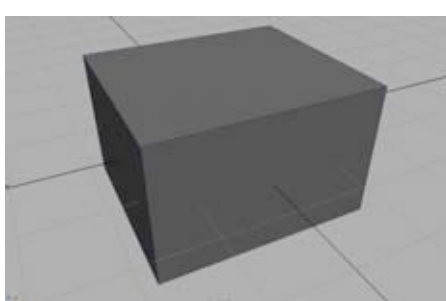

Cornell CS465 Fall 2006 • Lecture 6 © 2006 Steve Marschner • 3

## **Rotation about** *z* **axis**

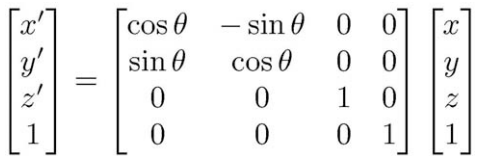

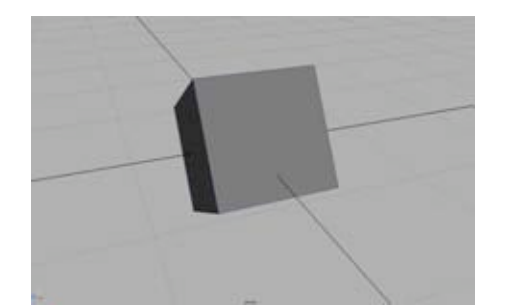

Cornell CS465 Fall 2006 • Lecture 6 © 2006 Steve Marschner • 4

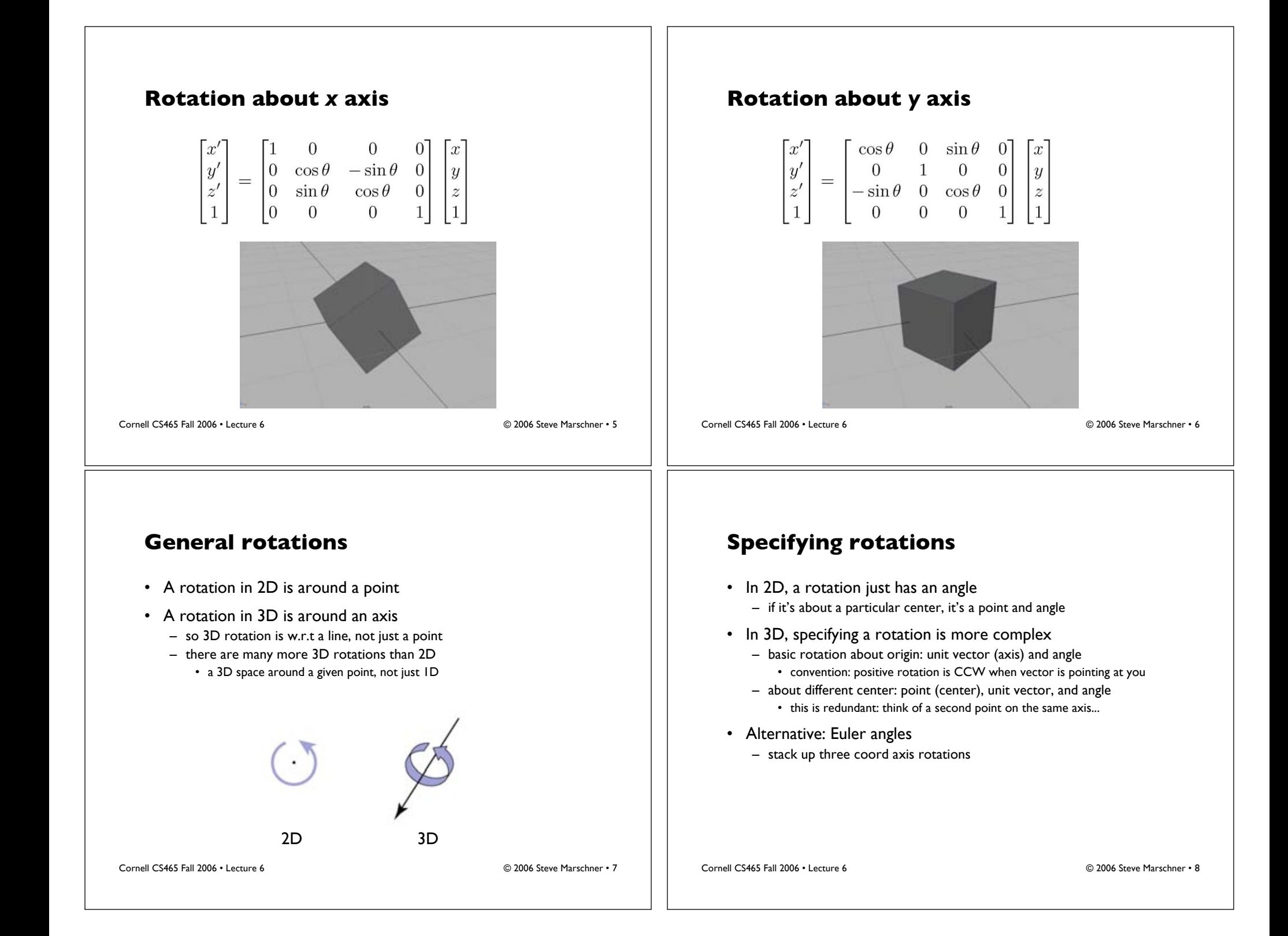

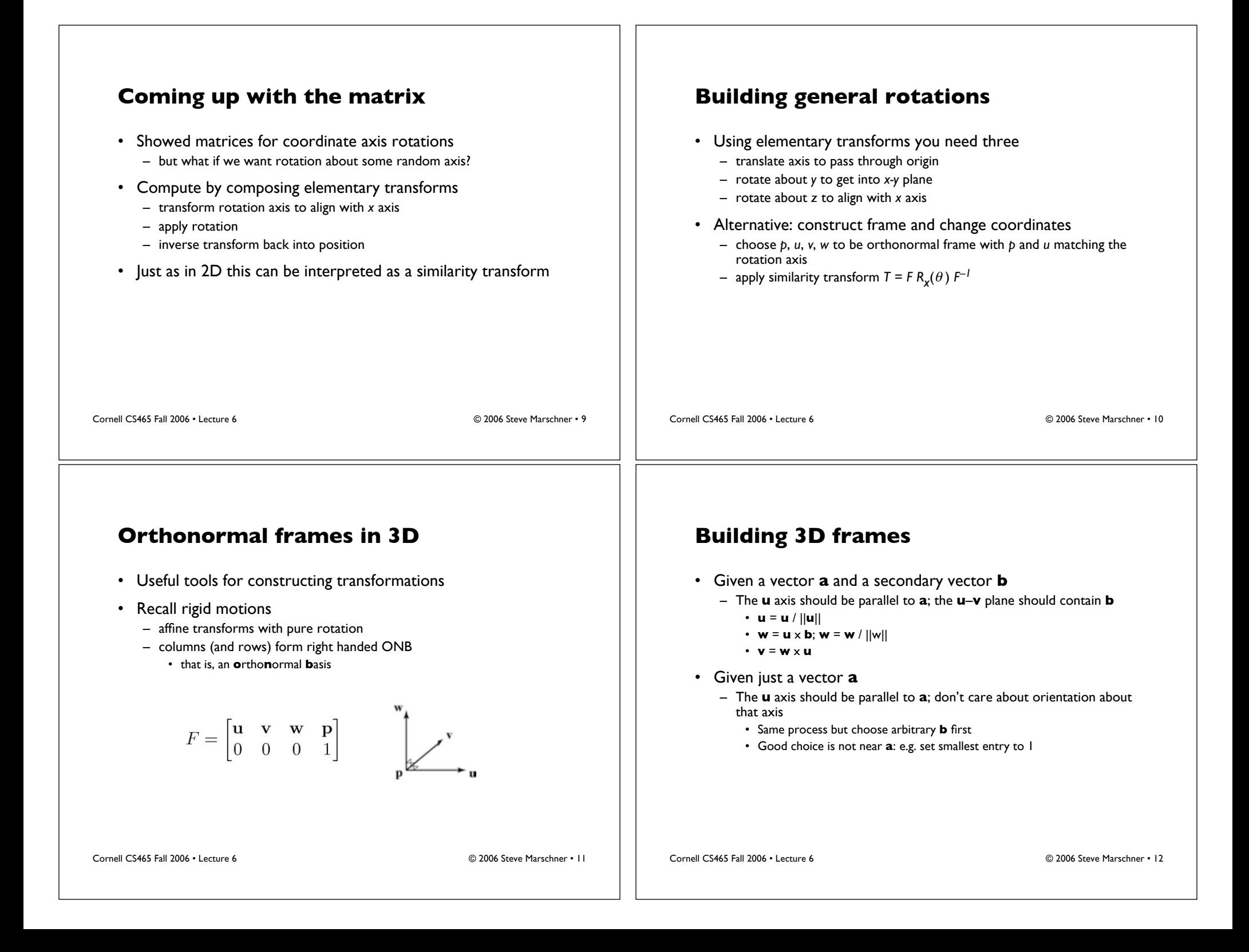

## **Building general rotations**

- Alternative: construct frame and change coordinates
	- choose *p*, *u*, *v*, *w* to be orthonormal frame with *p* and *u* matching the rotation axis
	- apply similarity transform  $T = FR_v(\theta) F^{-1}$
	- interpretation: move to *x* axis, rotate, move back
	- interpretation: rewrite *u*-axis rotation in new coordinates
	- (each is equally valid)

## **Transforming normal vectors**

- Transforming surface normals
	- differences of points (and therefore tangents) transform OK
	- normals do not

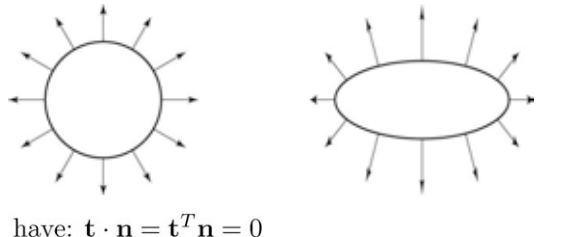

want:  $M\mathbf{t} \cdot X\mathbf{n} = \mathbf{t}^T M^T X\mathbf{n} = 0$ so set  $X = (M^T)^{-1}$ <br>then:  $M\mathbf{t} \cdot X\mathbf{n} = \mathbf{t}^T M^T (M^T)^{-1} \mathbf{n} = \mathbf{t}^T \mathbf{n} = 0$ 

Cornell CS465 Fall 2006 • Lecture 6 © 2006 Steve Marschner • 13

Cornell CS465 Fall 2006 • Lecture 6 © 2006 Steve Marschner • 14